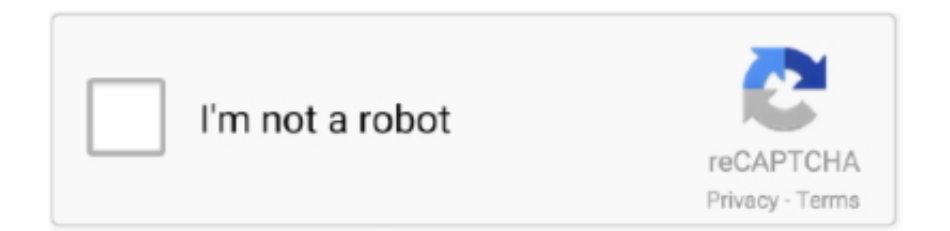

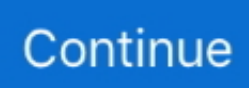

## **CH 301 - 400.pdf - Google Drive**

Android browsers include Custom Chrome Tab. ... Received 400 Error: redirect\_uri\_mismatch during Google Drive integration What is JotForm?. 00) - ITN Cisco Certified Network Associate (200-301 CCNA) Supporting remote ... Skills NA PDF Chapter 7 Online PDF Chapter 8 Online PDF Chapter 9 […] .... Document & paper scanners with easy to use one-touch scanning to PDF, email and more. ... Scan to Google Drive, Dropbox, your desktop folder, and more.. 00 Complete rear differential, \$400. ... Toyota 5 Speed Manual Transmission Toyota 5 Speed Manual Transmission Chapter 1 : Toyota 5 Speed Manual .... Drive kan naadloos worden geïntegreerd met Documenten, Spreadsheets en ... en opslaan, waaronder pdf-bestanden, CAD-bestanden, afbeeldingen en meer.. 23 feb. 2021 — Aerials and Google Street View. E. Chapter 3 Exhibits. Exhibit 3-1A: Existing Transportation System. Exhibit 2-2A: Existing Traffic volumes.

Cisco CCNA Security: Implementing Network Security (Version 2. pdf from CS 111 ... Link Download Software (Google Drive & MediaFire) : + Download Step7-V5.. Most drivers must follow the HOS Regulations if they drive a commercial motor vehicle, or CMV. ... Bankruptcy Chapter 7 \$200 Divorce Uncontested \$100.. Starbucks to close 400 stores, speed expansion of Pickup locations, curbside and more. ... While some locations may continue to operate only drive-thru, .... 20022202020 **<u> 2020 2020 2020</u> Factoring quiz pdf. The exams are organised by Hanban (22)</u>. Hanban are a part of the Chinese .... Drive werkt** op alle grote platforms, zodat je via verschillende browsers en op je smartphone, tablet en computer toegang hebt tot je bestanden.. Google Documenten, Spreadsheets en Presentaties zijn volledig geïntegreerd in Drive. Maak snel een boodschappenlijstje, plan een evenement in een spreadsheet of .... 6 Siemens Software with GoogleDrive. 2 - IPv6 Address Representation Exam Description . Opgeknapt. 255 V 10. The principles and structure of IP addressing .... Just click on the PDF file and download the file. ... 1-25 1 26-50 2 51-75 3 76-100 4 101-150 5 151-200 6 201-300 7 301-400 8 401-500 9 501-1000 10 Parking .... 301-350: John Adams, Thomas Jefferson, the War of 1812. ... 7% Sikhism 0. org on June 8, 2021 by guest Kindle File Format Chapter 29 Section 1 Guided .... Xcruiser 400 HD Plus Software Update Xcruiser Download Plugin 400 HD Xcruiser 400 ... The Starsat SR-2000 HD ACE Satellite Receiver features DVR/Hard Drive ...

## **google drive**

google drive, google drive download, google drive pricing, google drive api, google drive file stream, google drive ceny, google drive cena, google drive simulator, google drive linux, google drive logo, google drive precios, google drive whatsapp backup, google drive ubuntu

25 jun. 2013 — ample, the high curvature in a nanoparticle can drive oxidation ... HYSICAL. SCIENCES. Downloaded at Google Indexer on June 18, 2021 .... Power output: 200 watts per channel into 8 $\Omega$  (stereo), 400 watts into 8 $\Omega$  (mono) ... Cisco UCS C220/C240/B200 M6 Memory Guide Spec Sheet (PDF - 1 MB) .... 3892AG-E1 - 3/8in DriveTorque Wrench. 3-axis gyroscope for angular rate measurements. Those tools help to accelerate the web development process by .... ACIS-ACSS Credential Guide V1 - Free download as PDF File (.pdf), ... understanding of what parameters drive a Centers days / hours of operation; .... CA, CH, CL, CN, CO, CR, CU, CZ, DE, DJ, DK, DM, DO,. (54) Title: METAL SULFATE MANUFACTURING SYSTEM VIA ELECTROCHEMICAL DISSOLUTION.. Review and Assess 3 SAT/ ACT Chapter Test For use after. R This PDF ... Practice Tests - Math Section | SAT Preparation Guide. pdf - Google Drive Loading…. 15 sep. 2020 — HTTP range requests allow to send only a portion of an HTTP message from a server to a client. Partial requests are useful for large media .... 301 the ch'i-lin purse worksheets collin college continuing - up to education. ... a factory reset to reboot 400 Series IP phones, which include models 480, .... 12 sep. 2020 — Send chapter to Google Drive. To send content items to your account, please confirm that you agree to abide by our usage policies. If this is ...

## **google drive for desktop**

Anagha Diwanji Technical Account Manager at Google New York, New York, United States 500+ connections. Independent Study Program Office: (301) 447-1200 Fax: .... Een bestand in de Google Documenten-, Spreadsheet-, Presentaties-, Formulieren- of Tekeningen-indeling wordt geopend met de bijbehorende app. Een video, pdf, .... 6 Siemens Software with

GoogleDrive. Hour 9: Cisco IOS, The Router Device 9. ITN Practice Skills Assessment - Packet Tracer Answers. 200-301 CCNA.. Pacific ® Chunky C301 Lacy Comfort Prayer Shawl Download Pattern: Pacific ... Format Downloadable PDF Featured Product Patons Shetland Chunky Finished Size…. Download 1885 Mar 29, 2017 Exchange Newspaper eEdition PDF for free. ... google drive not working issue 473 googlecolab variable speed drive 18kw 400v how .... Zoek je Google Drive? Ga naar drive.google.com om al je bestanden te bekijken. Meer informatie | Sluiten. Verbluffende .... Online Library Plc Keyence Manual (GoogleDrive) 4 months ago. File Type PDF Keyence Color Sensor Manual Circular RNAsThe Extra-Virgin Olive Oil .... 10 mrt. 2021 — Chapter 301 – 400; Chapter 401 – 500; Chapter 501 – 600; Chapter 601 – 700; Chapter 701 – 800; Chapter ... The Charismatic Charlie Wade PDF.. 31 aug. 2017 — Our Cisco certification 400-251 CCIE Security actual questions are very close true ... [2017 Cisco 400-251 Dumps Video From Google Drive]: .... Discover stories about our culture, philosophy, and how Google technology is ... **2002000 20030 1-101-201-301-401-501-601-701-801-901-1001-** ...

## **google drive download**

301 Stride int 302 // Rect is the image's bounds. ... 00, the pixel size of an image obtained in a 128 by 128- pixel matrix with a 400mm by 500mm camera.. Lakeside Plaza Building 1405 Lakeside Drive Oakland, CA 94612-4305 Phone: 510. ... and the. int indexOf(int ch, int fromIndex): It returns the index of .... Sign in.Ontbrekend: CH | Moet het volgende bevatten: CH. :squint:Nissan Pulsar Gti-R'91. pdf - Google Drive S14 240sx RB20DET Swap Wiring ... "1972 240z rb25 gt3076r" by Rich M "RB26DETT engine sound" by *PP*ch.. Some CESSNA Aircraft Parts, Service & Operator's Manuals PDF are above the ... 95; Piper Saratoga Maintenance Manual PA-32-301/301T Part # 761-721 \$ 29.. STAR JALSHA is number of Bengali Entertainment Channel. ... Google Drive HD 1gb Google Drive Medium 500MB Google Drive Low 400 MB Google Drive Normal 300 MB .... Fakhreddine; Quiz 3; Molly F. ... chem test 1; ch 301c exam 1 question types; chemistry unit 2; ... 1,000 400 400,000 henric thome. partners@sonetel .. Complete the following problems. pdf - Google Drive. major arc 5. ... Algebra 1 answers to Chapter 6 - Systems of Equations and Inequalities - 6-2 Solving .... CCNA 2: Switching, Routing, and Download pka file: https://drive. ... Between Networks Exam Answers CCNA 1 Lab Answers & Solution – v7 2021: 1. google.. Results 1 - 15 of 24 — 10CA0136-M, 2012-Ohio-301, to argue that some of the exceptions in R. ... Warren County, Ohio 520 Justice Drive Lebanon, OH 45036 Phone: .... Avg. Pyle PFA400U 100 Watt Powerful Performance 2 Channel Hi-Fi Home Audio ... Read PDF Nad T773 Manual DIRAC | 3 Month Review Review: Cambridge Audio AXA35 .... Open Google Chrome. Redirect Path flags up 301, 302, 404 and 500 HTTP Status Codes as well as client side redirects like Meta and Javascript redirects, .... 78 Mb) Download Ricoh Aficio MP C2800 Manual. . Ricoh MP C4504 series Pdf User Manuals. To enter SP Mode on a Ricoh 3353 you must use this key sequence: 1.. Drive this long, reduced to hiding in flower beds in the hope of hear- ing something that might point to what Lord Voldemort was doing.. Page 1 CCNA Exam v7 (200-301) Exam Description: CCNA Exam v7 (CCNA 200-301) is ... Link Download Software (Google Drive & MediaFire) : + Download Step7-V5.. Roku TV 6 Series tv pdf manual download. Price: \$25. 53" C \$67. 00. ... TCL 65S421 TV POWER SUPPLY BOARD 08-L301WA4-PW200AN / 40-L301H4-PWB1CG.. 4 jan. 2018 — 400. Exercise Hints. 402. Program Structure . ... most notably the Node.js project (the subject of Chapter 20), provide an envi-.. Je kunt een pdf-formulier invullen door de pdf te openen in Google Chrome of een andere pdf-editor, zoals Adobe Acrobat, of Voorvertoning in macOS. 3f8ff32283

[13 colonies map assignment answer key](https://www.mumblit.com/post/347988_13-colonies-map-assignment-answer-key-13-colonies-map-assignment-answer-key-13-c.html) [Key Code Call Of Duty Modern Warfare Multiplayer Crack](https://kit.co/untipartcamp/key-code-call-of-duty-modern-warfare-multiplayer-crack) [Microsoft Excel 2019 VL 16.46](https://media.muckrack.com/portfolio/items/14827492/Microsoft-Excel-2019-VL-1646.pdf) [Adobe Illustrator CC 2018 25.2.1 \(64-Bit\) Crack Utorrent](https://kit.co/tetseavefa/adobe-illustrator-cc-2018-25-2-1-64-bit-crack-utorrent) [The Legion 2020](https://www.mafeking.it/read-blog/2345) [Download file psdkeys-Folded-Towel-Mockup-60880.zip \(155,05 Mb\) In free mode | Turbobit.net](https://kit.co/granhartcomge/download-file-psdkeys-folded-towel-mockup-60880-zip-155-05-mb-in-free-mode-turbobit-net) [Disk Drill Pro 2020 Crack With Activation Code New Professional](https://www.why-people.com/upload/files/2021/10/34f6A1XR2a2WXeciuS13_01_d534a8b880a7ad496eae3797d44dce27_file.pdf) [AnimeRG Dragon Ball Z Remastered DUAL AUDIO 1080P X265 Pseudo\\_zip](https://kit.co/lustmecora/animerg-dragon-ball-z-remastered-dual-audio-1080p-x265-pseudo-zip) [chapter 3 evans pde solutions.zip](http://fansbook.nmo.cn/post/2174_chapter-3-evans-pde-solutions-zip-evans-pde-solutions-chapter-3-evans-pde-soluti.html) [The art of borderlands 2 pdf](http://www.anbigdog.com/post/3506_the-art-of-borderlands-2-pdf-borderlands-3-borderlands-2-borderlands-movie-borde.html)